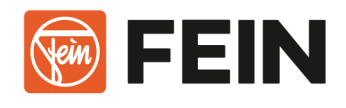

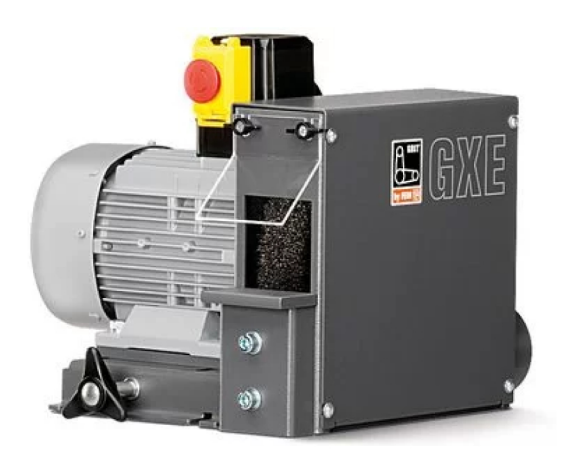

# **GRIT GXE**

## Entgratmaschine

Äußerst effektive Entgratmaschine für das Handwerk und für Kleinserien

Bestellnummer: 7 901 05 00 40 3

#### **Details**

- > Modular erweiterbar mit stabilem Maschinenfuß auch mit integrierter Absaugung.
- > Robuster Drehstrom-Motor ermöglicht Entgraten mit konstanter Drehzahl.
- > Zum Entgraten von Metall-Rohren, -Profilen, -Flachmaterialien bis zu einer Werkstückbreite

von 75 mm.

- > Anschlussmöglichkeit für externe Absaugung.
- > Breites Spektrum an Drahtbürsten lieferbar.
- > Effektives Entgraten.
- > Motorschutzschalter.

#### Lieferumfang

1 CEE-Stecker (16 A)

- - Lieferumfang ohne Stahlbürste

#### **Technische Daten**

## ALLGEMEINE TECHNISCHE DATEN

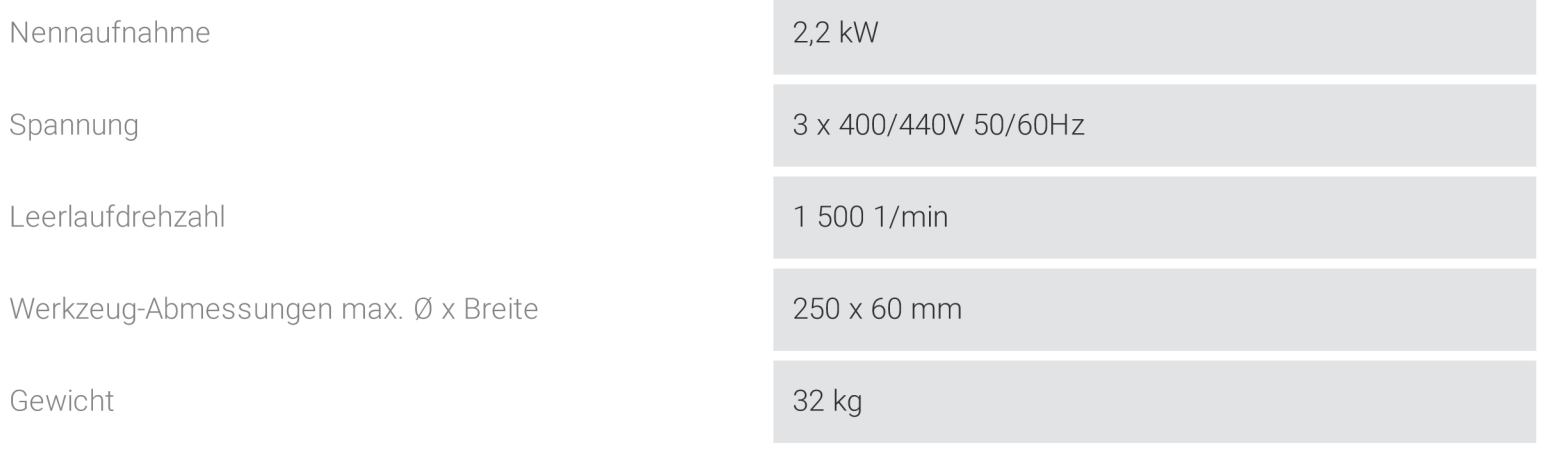

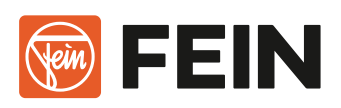

# Anwendungsbeispiele

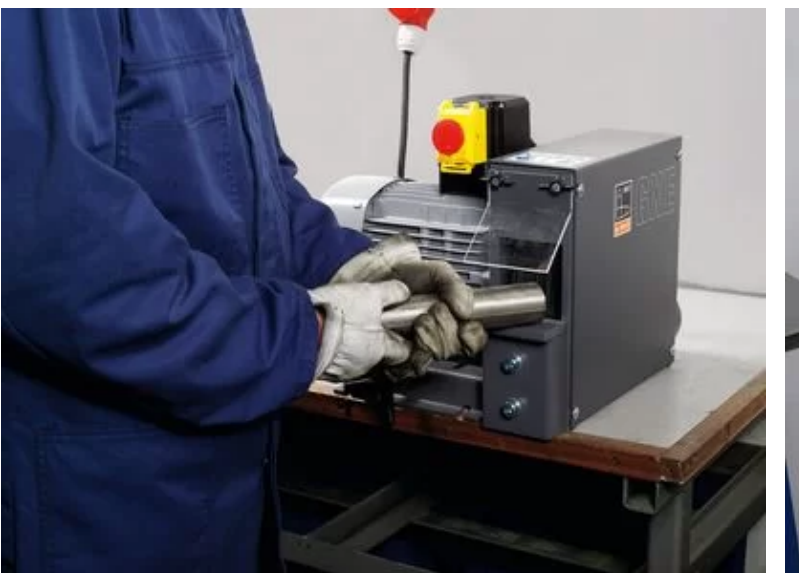

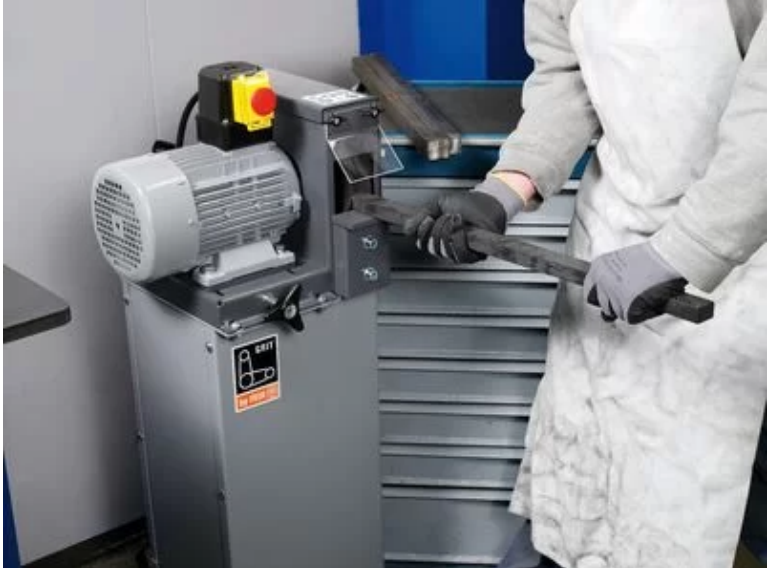

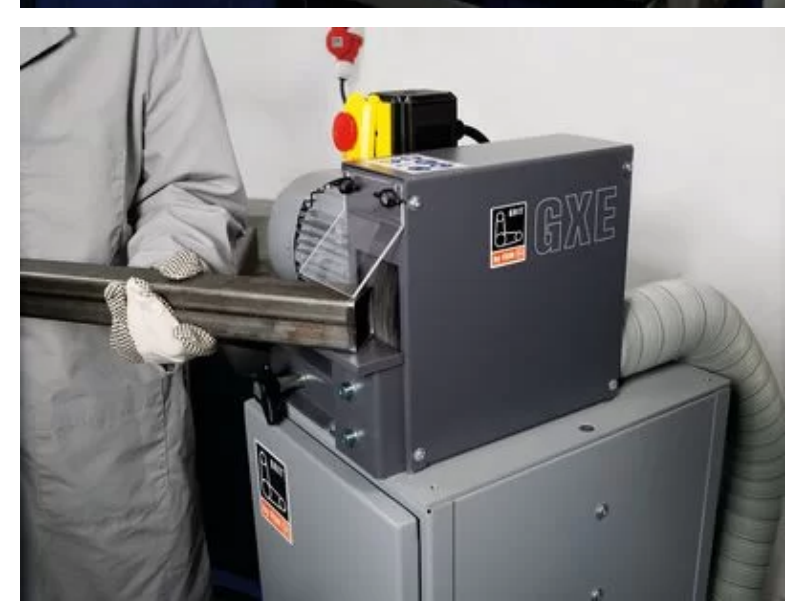